Les diagrammes de diffraction peuvent être obtenus à partir d'un monocristal au lieu de plusieurs milliers de petits cristaux orientés au hasard dans une poudre. Avec un monocristal il est possible de mesurer avec précision la position et l'intensité des réflexions hkl, et à partir de ces données, de déterminer non seulement le groupe d'espace du cristal mais aussi les positions atomiques de la molécule 4-Methoxy Benzen Carbothio Amide (4-MBCA).

# **III. 1 Résolution des structures:**

### **III. 1. 1 Principe de la résolution des structures:**

 Le but de la résolution d'une structure est de proposer un modèle cristallographique approché de la structure. Il arrive qu'on puisse la construire par comparaison avec d'autre composés trouvés dans la littérature, mais dans de nombreux cas, il n'y a pas de solution évidente et la résolution structurale peut s'avérer très délicate [17].

 La difficulté fondamentale dans la résolution d'une structure par diffraction des rayons X est le fait que l'intensité intégrée des pics de diffraction (I =  $|F_{hkl}|^2$ ) est la seule grandeur expérimentale à laquelle on aborde les calculs. Les données cristallographiques disponibles se composent donc seulement des modules des facteurs de structure  $|F_{hk}|$  et non de leur phase  $\varphi$ :

 Le facteur de structure est tout simplement la transformation de Fourier de la densité électronique  $\rho(x, y, z)$  de la maille. On a:

$$
\rho(x, y, z) = \frac{1}{V} \sum_{h} \sum_{k} \sum_{l} F_{hkl} \cdot exp[-i2\pi(h.x + k.y + l.z)]
$$
 [III - 1]

Ou V est le volume de la maille.

Si on désigne par  $\varphi_{hkl}$  la phase du facteur de structure, la densité électronique  $p(x, y, z)$  de la maille est donnée par la formule suivante :

$$
\rho(x, y, z) = \frac{1}{V} \sum_{h} \sum_{k} \sum_{l} |F_{hkl}| \cdot exp[\varphi_{hkl} - i2\pi (h.x + k.y + l.z)]
$$
 [III - 2]

Donc la connaissance du facteur de structure F en module et en phase est une condition indispensable à la connaissance de  $p(x, y, z)$ . Les méthodes de la résolution ont pour but la détermination des phases puis la construction de la distribution électronique  $p(x, y, z)$ . Les maximas de cette distribution correspondent bien évidement aux positions des différents atomes dans la maille.

Les méthodes de résolution reposent sur une propriété remarquable de la série de Fourier, il s'agit de sa convergence. Elles consistent à établir un modèle approximatif de la structure par repérage des atomes lourds. A partir de cette hypothèse, les données éventuellement disponibles tels que la symétrie du groupe spatial, et les propriétés physico-chimiques des atomes et des molécules du cristal ; on calcule les facteurs de structure et on déduit leurs phases. On attribue ces phases aux facteurs de structure observes et on effectue les synthèses de Fourier successives. Si la convergence de cette série est vérifié et les coordonnes des atomes repérées sont affinées, le modèle proposé en départ est correct.

Le mécanisme de la résolution d'une structure est schématisé par l'organigramme suivant :

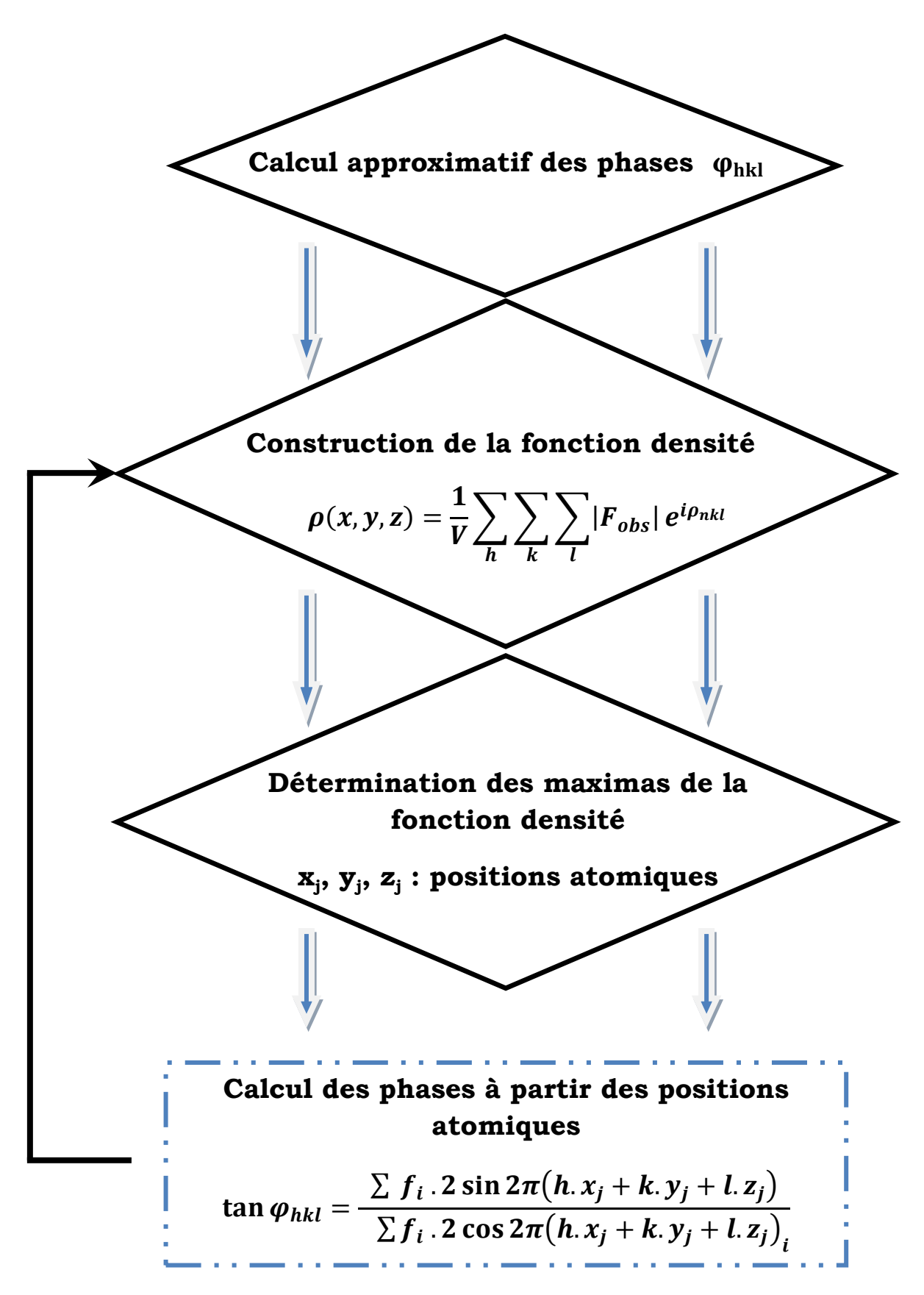

**Organigramme III.1** *:* Mécanisme de la résolution d'une structure

Pour tester le modèle de l'hypothèse de départ, on utilise un coefficient qui mesure l'erreur relative moyenne sur l'ensemble des facteurs de structure observés et calculés définit comme étant le facteur de reliabilité formulé par l'expression :

$$
R = \left(\sum_{i=1}^{N} \omega_i [|F_{\circ}|_i - k|F_{\circ}|_i] \right) / \left(\sum_{i=1}^{N} \omega_i |F_{\circ}|_i\right)
$$
 [III - 3]

Où  $\omega_i$  est la pondération affectée à la réflexion i. En général, cette pondération est inversement proportionnelle à l'erreur commise sur l'estimation de l'intensité de la réflexion i [18].

### **III. 1. 2 Calcul des phases par les méthodes directes [19]:**

Contrairement à la méthode de Patterson qui vise à déterminer un modèle structural sans passer par l'information de phase, les méthodes directes cherchent à retrouver la phase, ou plus exactement des restrictions sur les valeurs possibles de la phase, à partir des intensités mesurées. Ces méthodes reposent sur deux propriétés importantes de la densité électronique :

- la densité électronique est positive en tous points
- la structure est composée d'atomes discrets à symétrie sphérique.

Si les amplitudes des facteurs de structure sont connues, ces critères sont suffisants pour déterminer les phases des facteurs de structure les plus importants.

On montre que la connaissance d'un ensemble de phases initiales pour un petit nombre de réflexion et par des équations itératives adéquates, on arrive d'une part, à améliorer ces phases initiales et d'autre part à déterminer des nouvelles phases.

Quand un nombre important de phase a été déterminé, on calcul la densité électronique dans laquelle on tente de déceler un arrangement qui représente soit la molécule, soit un fragment de la molécule.

### **III. 1. 3 Stratégie de la résolution :**

Nous récapitulons le protocole d'acquisition des données avant la résolution structurale :

- La taille et la forme de la maille sont déterminées au moyen d'un diffractomètres CAD4.
- Les réflexions sont indexées et, à partir des extinctions systématiques, le réseau de Bravais ainsi que les éléments de symétrie de translation de la structure sont déterminés. Cette information permet de trouver le groupe d'espace ou d'avoir le choix entre deux ou trois possibilités.
- Les intensités des réflexions indexées sont mesurées et stockées dans un fichier de données.
- Les données sont corrigées des effets géométriques et de polarisation.
- Finalement, les racines carrées des données corrigées sont extraites. Elles forment un ensemble de modules de facteur de structure observés.

# **III. 1. 3.1 Logiciel WINGX :**

La détermination structurale sera faite à l'aide du programme WINGX version 1.64.05, en fait, WINGX est une interface Windows qui regroupe des logiciels nécessaires aux traitements de la plus part des problèmes cristallographiques. La fenêtre de WINGX avec les différents menus, icônes possibles :

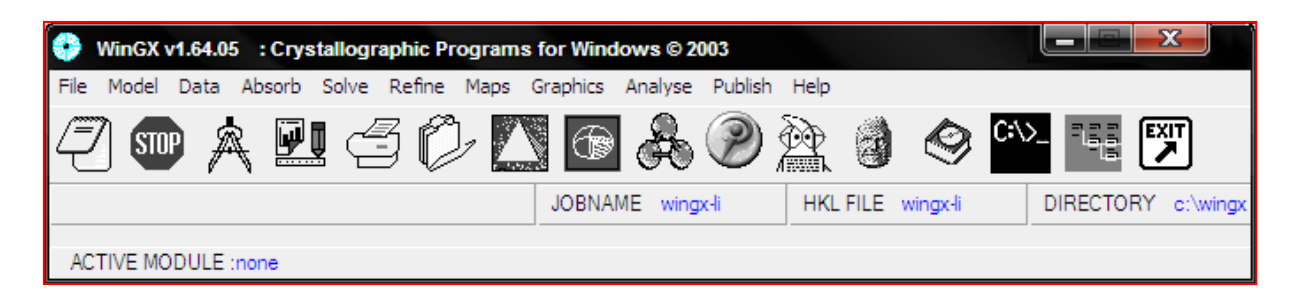

**File** : éditeur de texte et de fichier

**Model** : analyse de la qualité des données

**Data** : traitement des données (symétrie, profil, groupe d'espace. .)

**Absorb** : correction d'absorption

**Solve** : résolution des structures (SHELXS-. . .)

**Refine** : affinement de la structure (SHELXL-97)

**Maps** : calcul de synthèse de Fourrier et tracer les cartes sur la densité électronique

**Graphics** : représentation graphique de la structure

**Analyse** : calcul les grandeurs géométriques (les distances ; angles ; polyèdres, …..)

**Publish** : crée le fichier filename. Cif nécessaire pour la publication dans Acta Cryst

**Help** : aide des logiciels

# **III. 1. 3. 2 Détermination du Groupe d'Espace**

Le groupe d'espace peut être déterminé soit par l'examen manuellement du fichier filename.hkl ou direct par le logiciel WING X :

# **Par l'examen direct du fichier filename.hkl :**

L'examen attentif du fichier filename.hkl permet de :

- Rechercher les extinctions systématiques sur hkl dues au mode de réseau A, B, C, I, F ou R
- Rechercher les extinctions systématiques dues aux plans de glissement et aux axes hélicoïdaux.

Donc le groupe d'espace correspondant est un groupe non centrosymétrique avec quatre positions équivalentes générales :

(1) x, y, z  
\n(2) 
$$
-x+1/2
$$
,  $-y$ ,  $z+1/2$   
\n(3)  $x+1/2$ ,  $-y+1/2$ ,  $-z$   
\n(4)  $-x$ ,  $y+1/2$ ,  $-z+1/2$ 

### **Par le logiciel WINGX :**

Dans la fenêtre WINGX cliquer sur le menu **DATA** puis **HKL TOOL** ensuite sur **SpaceGroup** (groupe d'espace)

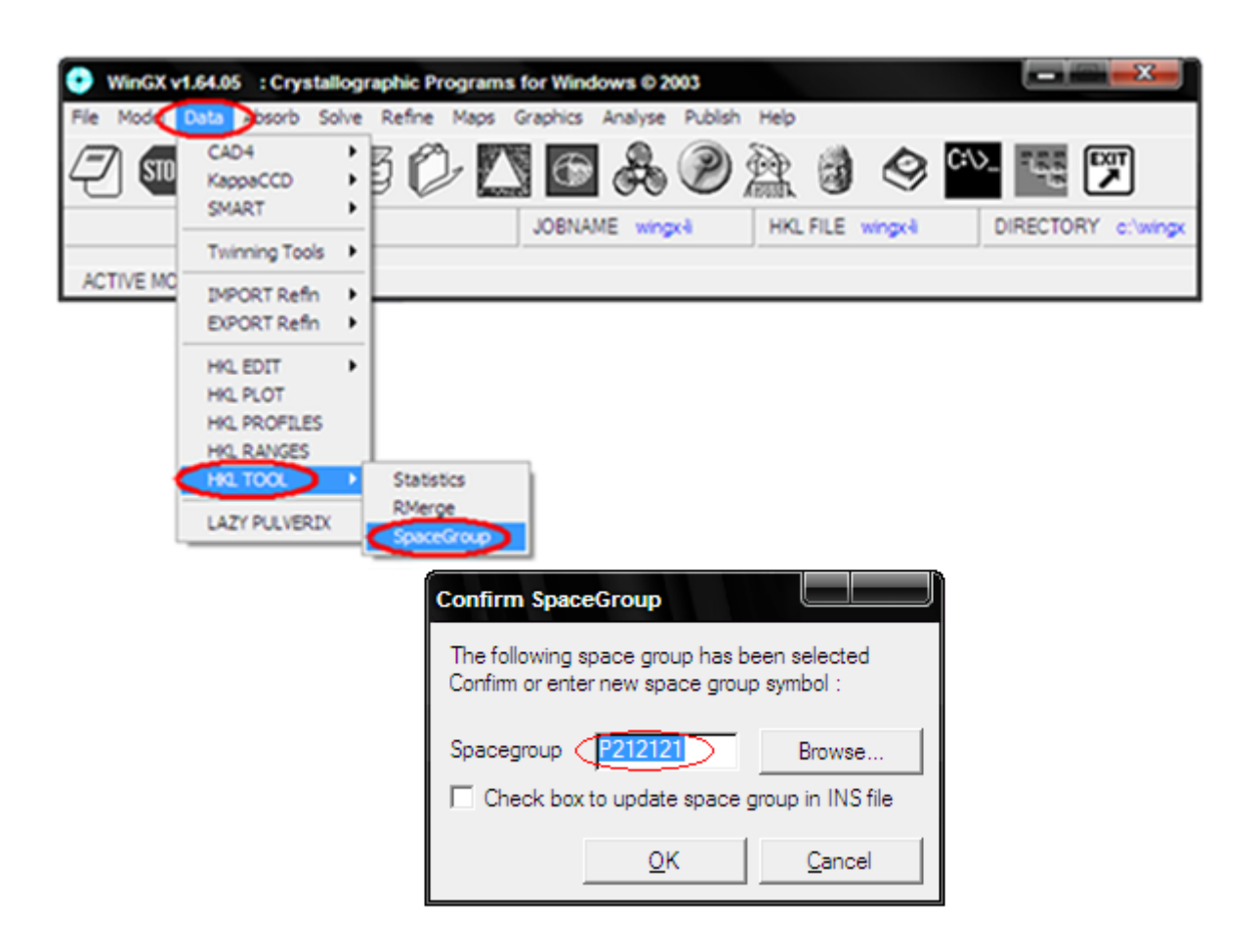

On voit bien que le groupe d'espace  $(P2<sub>1</sub>2<sub>1</sub>2<sub>1</sub>)$  est vérifié par le programme.

Les caractéristiques cristallographiques de la molécule  $C_8H_9NOS$  dans la maille élémentaire et les conditions expérimentales sont données dans le tableau III.1 (voire annexe C).

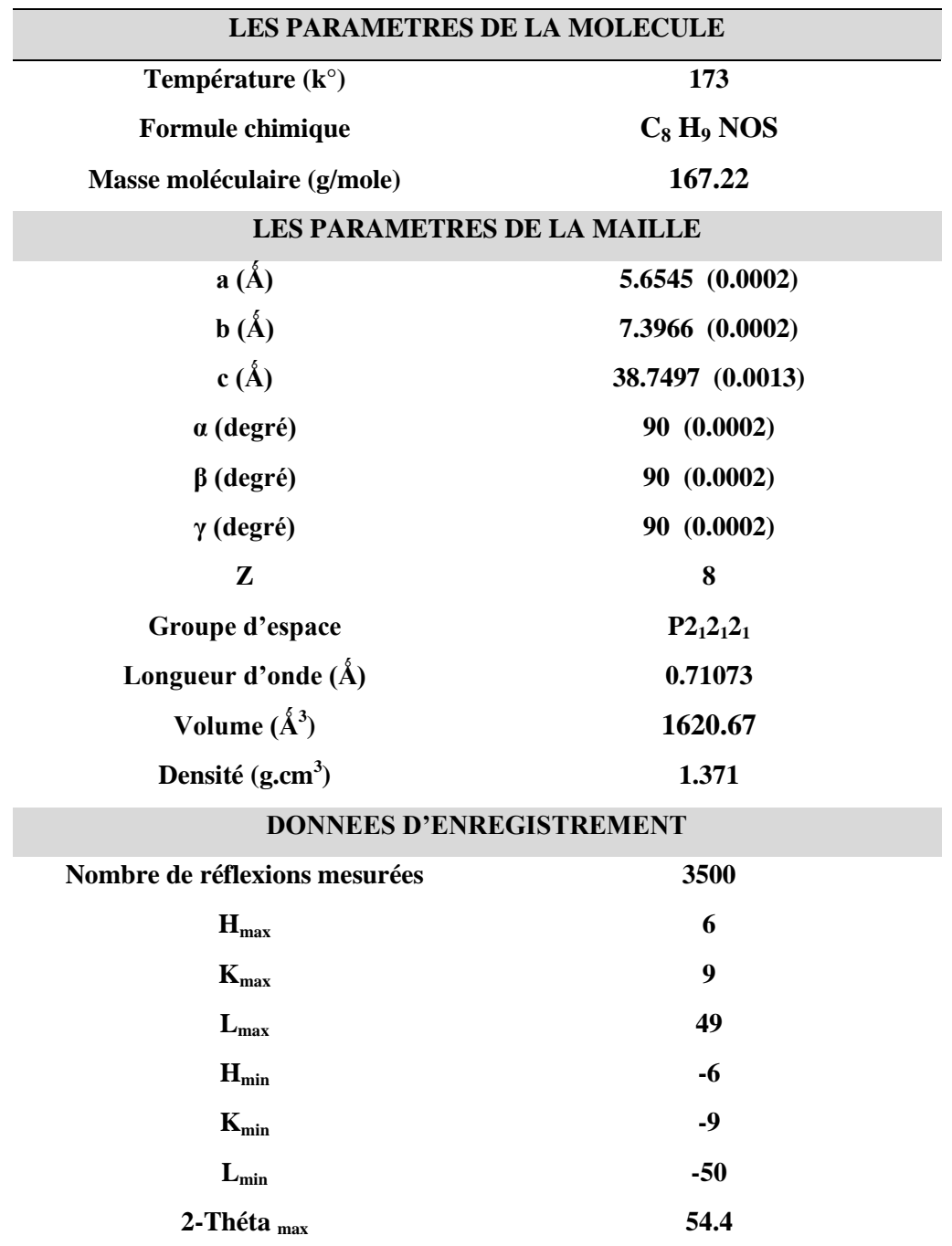

**Tableau III.1 :** paramètres cristallographiques et conditions expérimentaux

# **III. 1. 3. 3 Stratégie des méthodes directes (Programme SHELXS):**

L'exécution du Programme SHELXS [20] pour la résolution de structure nécessite la préparation de deux fichiers.ins et .hkl. Avant d'entamer la résolution structurale, il est nécessaire de créer un fichier d'instruction filename.ins (input file) qui doit contenir, dans cet ordre, les informations suivantes (Annexe B) :

TITL –CELL –ZERR –LATT –SYMM –SFAC –UNIT –TREF –HKLF –END.

Le fichier d'instruction pour la structure **C8H9NOS** est le suivant :

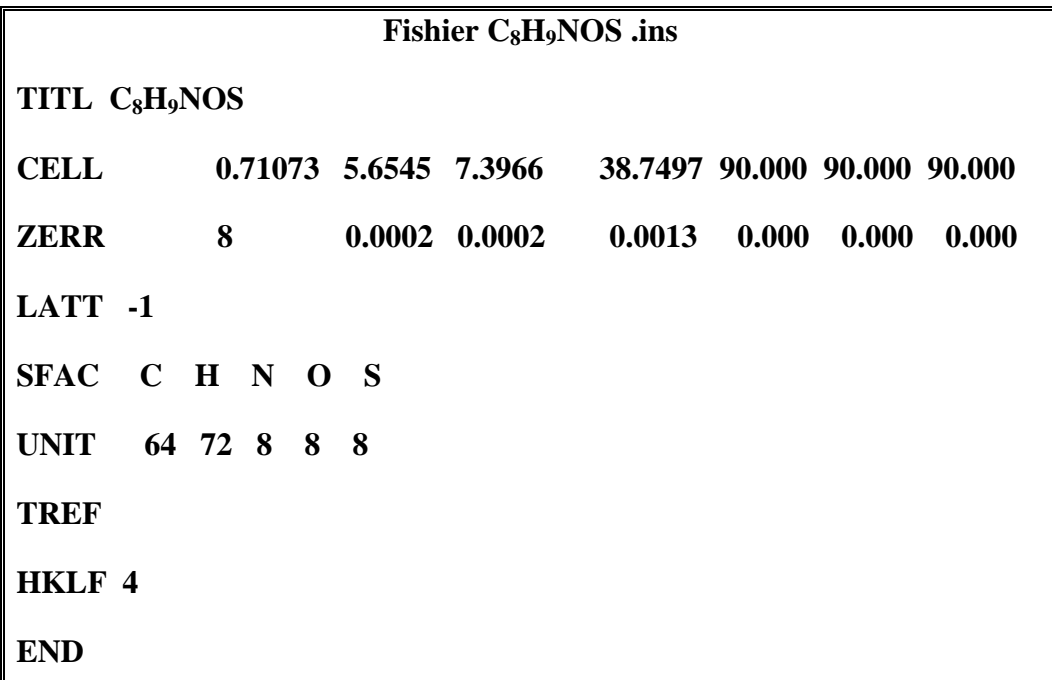

La procédure pour lancer le programme de la résolution structurale est la suivante :

Dans la fenêtre de WINGX, cliquer sur les menus suivants :

 1-SOLVE 2-SHELXS-97 3-DIRECT

### **CHAPITRE III RESOLUTION ET L'AFFINEMENT STRUCTURALE DE LA MOLECULE**

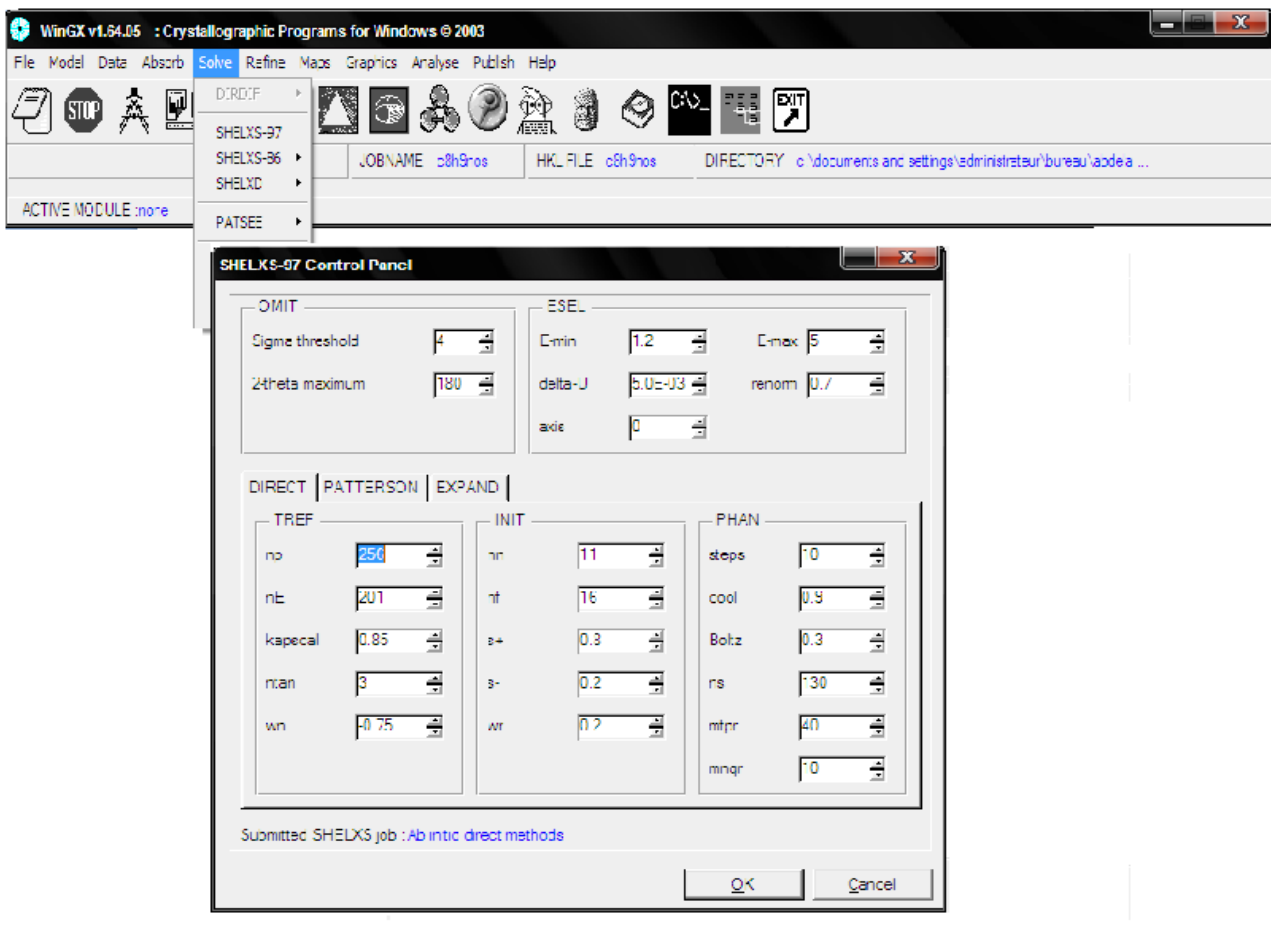

Après l'exécution du programme, SHELXS [Sheldrick, G.M., (1997)] ce dernier va créer deux fichiers (Output files) filename.res (résultats) et shelxs.lst (listing complet) :

- Le fichier shelx.lst contient tous les détails de la résolution structurale (résultats, distances, angles, ….)
- Le fichier filename.res contient de nouvelles instructions et les résultats de la meilleure solution proposée par le logiciel (les positions des pics)

Pour éditer le fichier filename.res, dans la fenêtre de WINGX, cliquer sur : Refine ensuite il faut activer l'icône Open RES file.

Le fichier filename.res de la structure  $C_8H_9NOS$ .res est le suivant :

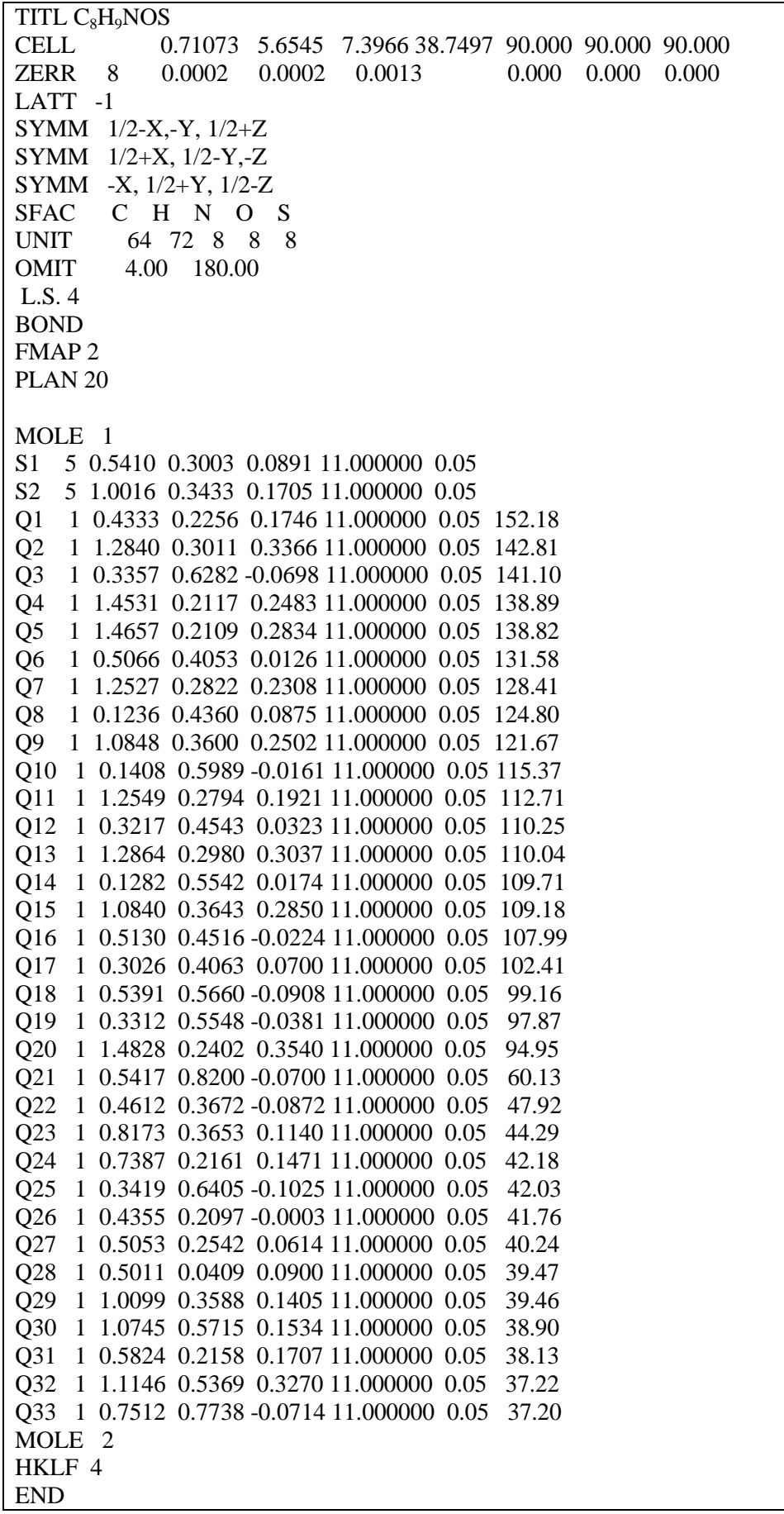

Dans le fichier *filename.res*, nous avons l'identification de position de soufre et la présence d'autres positions étrangères à la molécule. La figure III.1 montre le squelette de la molécule obtenue avec le programme Cameron.

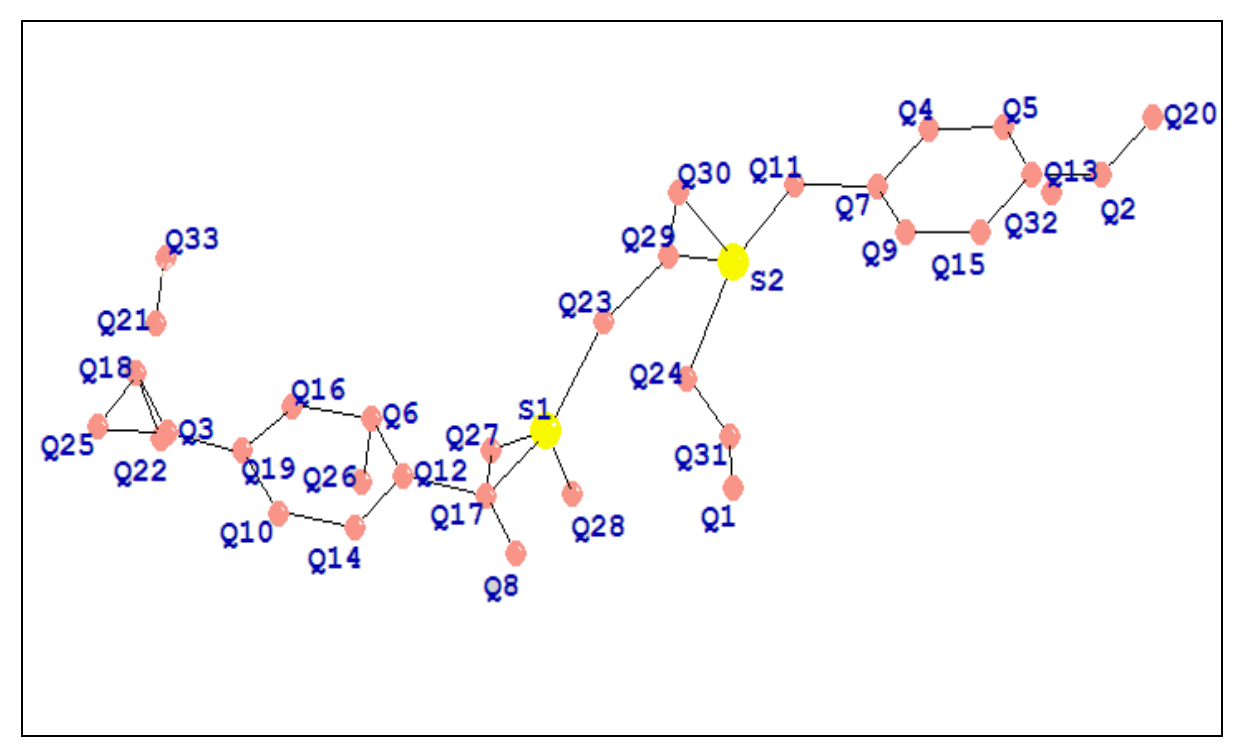

**Figure III. 1 :** Squelette de molécule après la résolution de la structure

Nous remarquons que l'atome de soufre est identifié directement par le logiciel, pourquoi ? Parce que ce pic est caractérisé par des intensités plus importantes par rapport aux autres pics puisque ils sont considérés comme des atomes lourds.

Nous prenons, comme exemple, les pics Q8 et Q17. Nous remarquons que les longueurs des liaisons Q17—S1 et Q8—Q17 sont égales à 1.6742 $\AA$  et 1.3176 $\AA$ , respectivement, et ces valeurs, en les comparant aux distances théoriques inter atomiques, nous pouvons conclure que Q8 est azote et Q17 est un carbone.

La même démarche est suivie pour identifier le pic Q3, c'est-à-dire, à partir de la valeur de la longueur de liaison  $O3$ — $O18$  étant égale à 1.4273Å et en se référant aux valeurs des distances théoriques, nous pouvons ainsi conclure que Q3 est un oxygène et que Q18 est un carbone. L'élimination des pics parasites a été basée sur les distances et angles de liaisons, ainsi que les valences des atomes. A titre d'exemple, les pics Q21 et Q33 sont identifiés comme pics parasites.

Ainsi l'achèvement du processus d'identification et d'élimination des positions atomiques hors structure nous conduit au fichier final «  $C_8H_9NOS$  res » indiquant tous les atomes constituant une structure cohérente avec la formule chimique.

C8H9NOS .res TITL C<sub>8</sub>H<sub>9</sub>NOS CELL 0.71073 5.6545 7.3966 38.7497 90.000 90.000 90.000 ZERR 8 0.0002 0.0002 0.0013 0.000 0.000 0.000 LATT -1 SYMM 1/2-X,-Y, 1/2+Z SYMM 1/2+X, 1/2-Y,-Z SYMM -X, 1/2+Y, 1/2-Z SFAC C H N O S UNIT 64 72 8 8 8 OMIT 4.00 180.00 L.S. 4 BOND FMAP 2 PLAN 20 MOLE 1 S1 5 0.5410 0.3003 0.0891 11.000000 0.05 O1 4 0.3357 0.6282 -0.0698 11.000000 0.05 141.10 N1 3 0.1236 0.4360 0.0875 11.000000 0.05 124.80 C1 1 0.5391 0.5660 -0.0908 11.000000 0.05 99.16 C2 1 0.3312 0.5548 -0.0381 11.000000 0.05 97.87 C3 1 0.1408 0.5989 -0.0161 11.000000 0.05 115.37 C4 1 0.1282 0.5542 0.0174 11.000000 0.05 109.71 C5 1 0.3217 0.4543 0.0323 11.000000 0.05 110.25 C6 1 0.5066 0.4053 0.0126 11.000000 0.05 131.58 C7 1 0.5130 0.4516 -0.0224 11.000000 0.05 107.99 C8 1 0.3026 0.4063 0.0700 11.000000 0.05 102.41 HKLF 4 END

Les facteurs de confiance à la fin de la résolution sont reportés dans le tableau III.2.

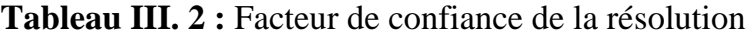

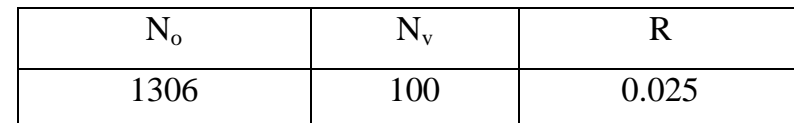

**N<sup>o</sup>** : représente le nombre de réflexions indépendantes observées

**Nv :** représente le nombre de paramètres affinés

**R :** le facteur de reliabilité

Donc le nombre de réflexions mesurées initial  $(N_0)$  est réduit de 3500 à 1306; ainsi nous entamons l'affinement dans les conditions suivantes :

$$
S=1.09 \t\t R=2.5\%
$$

La figure III.2 représenté la géométrie de la molécule, après résolution, obtenu avec les logiciels CAMERON et PLUTON.

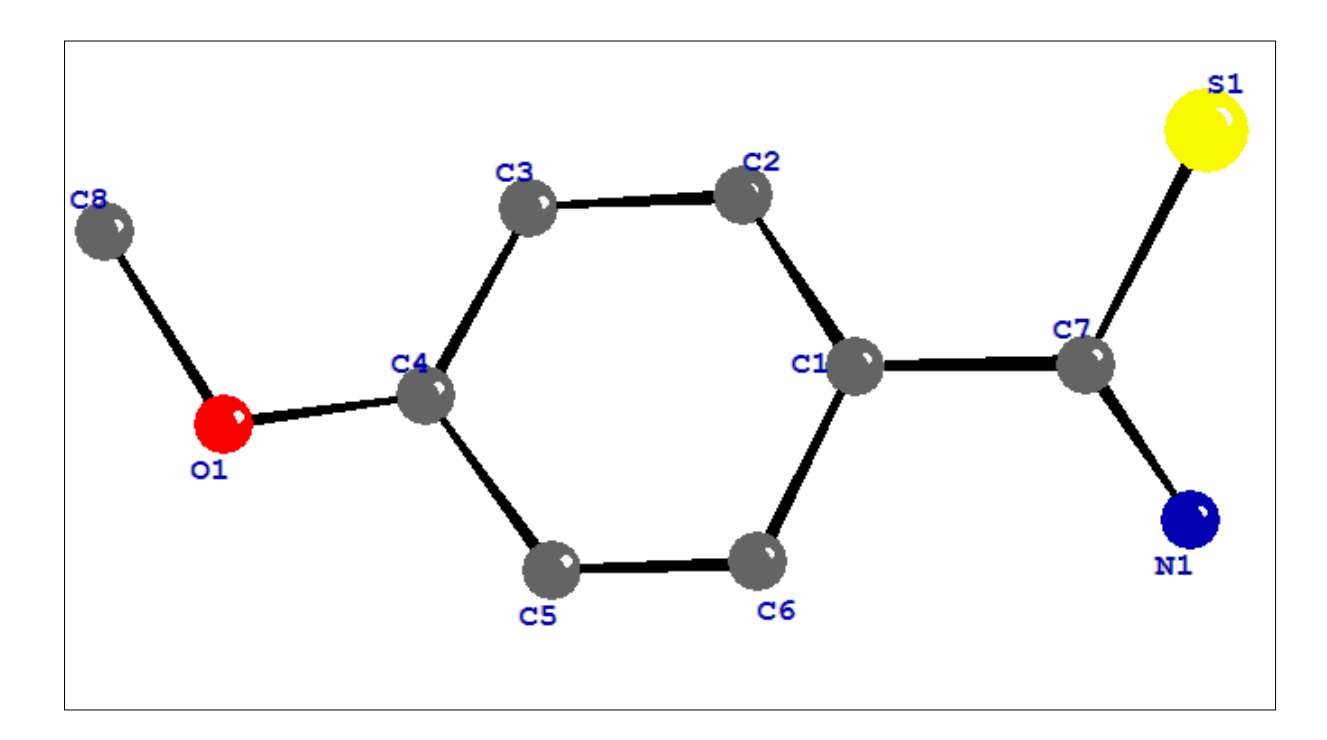

**Figure III. 2 :** Structure de la molécule après identification des pics de densité électronique sans la présence des atomes hydrogène

Nous avons jusqu'ici envisagé que des atomes immobiles, sans tenir compte de leurs vibrations. La structure finale reproduite par le programme de PLUTON montre que les atomes ont la même agitation thermique, la densité électronique autour de chaque noyau est sphérique.

## **III. 2 Affinement de la structure [21]:**

### **III. 2. 1 Principe de l'affinement:**

L'affinement a pour but de trouver les meilleures positions des atomes de la molécule. Il permet aussi de repérer les atomes d'hydrogène, ces derniers trop légers n'apparaissent qu'après affinement.

Dans l'affinement de la structure, on utilise la méthode des moindres carrées pour ajuster un modèle sur un ensemble d'observation. Dans notre cas, nous faisons en face à un système à P inconnues et n équations avec n supérieur à P, selon le principe de Legendre ; la solution la plus adéquate est celle qui minimise la somme des carres des erreurs à savoir :

$$
S = \sum_{i} \omega_i \left[ |F_{\circ}|_i - k |F_{\circ}|_i \right]^2 \tag{III-4}
$$

Où  $\omega_i$  est le poids affecté à la réflexion i, (pondération de la réflexion i),  $F_o$  et  $F_c$  sont les facteurs de structure observé et calculé respectivement; k étant un facteur permettant la mise des  $F_0$  et  $F_c$  à la même échelle ; il est appelé facteur d'échelle.

Il est possible, pour donner la précision à l'affinement structural de prendre comme pondération le rapport  $1/\sigma^2(F)$  où  $\sigma(F)$  est l'erreur commise sur la valeur | F|. On à alors que plus  $\sigma(F)$  sera petite et plus le rapport  $1/\sigma^2(F)$  sera grand, donc plus on donne de l'importance dans l'affinement à la réflexion considérée.

En pratique, lorsqu'on mesure n facteurs de structure  $F_i$  qui dépendent des p paramètres  $(x_j, y_j, z_j, \ldots)$ , le facteur de structure s'écrit alors comme une combinaison linéaire des p paramètres sans omettre que chaque mesure I est entachée d'une erreur e<sub>i</sub>.

$$
F_1 + e_1 = a_1.x + b_1.y + c_1.z + \dots
$$
  
\n
$$
F_i + e_i = a_i.x + b_i.y + c_i.z + \dots
$$
  
\n
$$
\vdots
$$
  
\n
$$
F_n + e_n = a_n.x + b_n.y + c_n.z + \dots
$$
  
\n
$$
[III - 5]
$$

D'après le principe des moindres carres, les meilleures valeurs de x, y, z,… sont celles qui minimisent la somme des erreurs :

$$
\sum_{1}^{N} e_i^2 = \sum_{1}^{N} (a_i \cdot x + b_i \cdot y + c_i \cdot z + \dots -F_i)^2
$$
 [III - 6]

Cette dernière somme doit avoir une valeur minimum ; ce qui revient à annuler la dérivée de cette expression, soit :

$$
\partial \sum_{1}^{N} e_i^2 / \partial x = \partial \sum_{1}^{N} e_i^2 / \partial y = \partial \sum_{1}^{N} e_i^2 / \partial z = \dots = 0
$$
 [III - 7]

*Développement* ∑

$$
\sum_{1}^{N} e_i^2 = \sum_{1}^{N} (a_i^2 \cdot x^2 + 2 \cdot a_i \cdot b_i \cdot x \cdot y + 2 \cdot a_i \cdot c_i \cdot x \cdot z + \dots - 2 \cdot a_i \cdot F_i \cdot x + \dots) \quad \text{[III - 8]}
$$

Par conséquent :

$$
\partial \sum_{1}^{N} e_i^2 / \partial x = \sum_{1}^{N} (a_i^2 x + 2 \cdot a_i \cdot b_i \cdot y + 2 \cdot a_i \cdot c_i \cdot z + \dots - 2 \cdot a_i \cdot F_i + \dots) = 0
$$
  
=  $\left( \sum_{1}^{N} a_i^2 \right) \cdot x + \left( \sum_{1}^{N} a_i \cdot b_i \right) \cdot y + \left( \sum_{1}^{N} a_i \cdot c_i \right) \cdot z = \sum_{1}^{N} a_i \cdot F_i$  [III - 9]

De la même façon pour y, z,…

On obtient p équations linéaire à p inconnu dont la résolution conduit aux paramètres recherchés.

Cette méthode ne peut pas être appliquée directement au facteur de structure puisque  $F_{hkl}$  n'est pas une fonction linéaire des coordonnées  $x_j$ ,  $y_j$ ,  $z_j$  des atomes. Par contre Fhkl peut être développé en série de Taylor. Pour chacune des variables, on obtient une relation linéaire d'une part entre  $F_{hkl}$  et les écarts  $\Delta x$ ,  $\Delta y$ ,  $\Delta z$ , et d'autre part entre les positions calculées et les positions réelles.

### **III. 2. 2 Paramètres de déplacement [22] :**

Quand on a étudié le pouvoir diffusant d'un atome, on vue que le facteur de diffusion f<sub>0</sub> chute avec  $\sin \theta / \lambda$  à cause de la taille finie de l'atome. En pratique les atomes vibrant autour de leurs position d'équilibre ; c'est ce que l'on appelle le mouvement thermique, bien qu'il dépond non seulement de la température mais aussi de la masse de l'atome et de la force des liaisons. Plus la température est élevée, plus l'amplitude de vibration est grande et plus la densité électronique s'étale dans un plus grand volume, ce qui provoque l'affaiblissement plus rapide du pouvoir diffusant de l'atome. Le facteur de diffusion peut être corrigé de cet effet :

$$
f = f_0 \exp(-B(\sin 2\theta)/\lambda^2)
$$
 [III-10]

Le terme  $e^{-B(\sin 2\theta)/\lambda}$  étant le facteur de correction. B est un paramètre ajustable, le paramètre de déplacement isotrope (aussi nommé facteur de température isotrope). Cette correction permet d'affiner la densité électronique de chaque atome dans une sphère autour du noyau.

L'affinement ultime du mouvement thermique consiste à permettre à la densité électronique de chaque atome d'occuper un ellipsoïde autour du noyau ; cette correction fait intervenir le paramètre de déplacement anisotrope, avec six paramètres ajustables.

### **III. 2. 3 Le Facteur R :**

L'indice résiduel R donne une mesure de la différence entre facteur de structure observés et calculés. Il indique par conséquent la qualité de l'affinement de la structure. Il est défini par :

$$
R = \frac{\sum |(|F_o| - |F_c|)|}{\sum |F_o|} \tag{III-11}
$$

Une bonne détermination de structure avec une faible valeur de R doit aussi présenter de faibles écarts types sur les positions atomiques et les longueurs de liaisons calculées à partir de ces positions. Cela est probablement le test le plus sûr de la qualité de l'affinement.

### **III. 2. 4 Affinement de la structure de la molécule C8H9NOS:**

Le modèle structural obtenu par les méthodes directes est incomplet (dans le sens où tous les atomes n'ont pas été localisés). Il représente une première approximation brute de la structure réelle.

On montre ici l'application pratique à l'affinement de la structure assez simple du composé  $C_8H_9NOS$ , (groupe d'espace  $P2_12_12_1$ ,  $Z = 8$ ). La structure est résolue en utilisant le programme **SHELXS**. Les coordonnées de tous les 11 atomes (sans les atomes d'hydrogène) de la molécule sont ainsi obtenues.

Les facteurs de structure calculés avec ce modèle, en supposant un facteur de température isotrope égal pour tous les atomes (U = 0.05 A<sup>2</sup>), donne un facteur résiduel (RE) égal à 0.025. A la fin de cette phase, on connait de manière approchée la position des atomes constituant l'unité asymétrique ; et la qualité du modèle dépond d'autres paramètres tels que le facteur de remise à l'échelle des intensités observées, les intensités calculées et les facteurs d'agitation thermique. Ces grandeurs permettent de recalculer les facteurs de structure.

L'affinement de la structure se fait par la technique des moindres carrés. Le principe est de faire varier les paramètres afin de minimiser la somme des carrés des erreurs à savoir:

$$
\sum_{i}^{N} \omega_i \left| |F_{o_i}| - k_i |F_{c_i}| \right|^2 \tag{III-12}
$$

Pour cela on utilise le programme SHELXL97 [23] et son exécution nécessite la préparation de deux fichiers:

- Fichier .ins (les coordonnées et les instructions d'affinement).
- $\triangleright$  Fichier .h k l (l'ensemble des réflexions)

L'avancement de l'affinement ainsi que sa validité sont suivis par le facteur de reliabilité **R**. Cet affinement a pour but de trouver les meilleurs paramètres positionnels et de déterminer les paramètres d'agitation thermique pour des atomes non hydrogènes de la molécule. L'affinement permet de réparer les atomes d'hydrogènes (les paramètres de positions). Dépendant des paramètres:

- Facteur d'échelle K ;
- $\triangleleft$  Positions atomiques  $x_j$ ,  $y_j$ ,  $z_j$ ;
- $\triangleleft$  Paramètres d'agitation thermique U<sub>ii</sub>.

Les démarches suivies pour lancer l'affinement des atomes lourds en utilisant toujours le package WINGX sont :

Dans la fenêtre de WINGX cliquer sur :

SHELXL-97

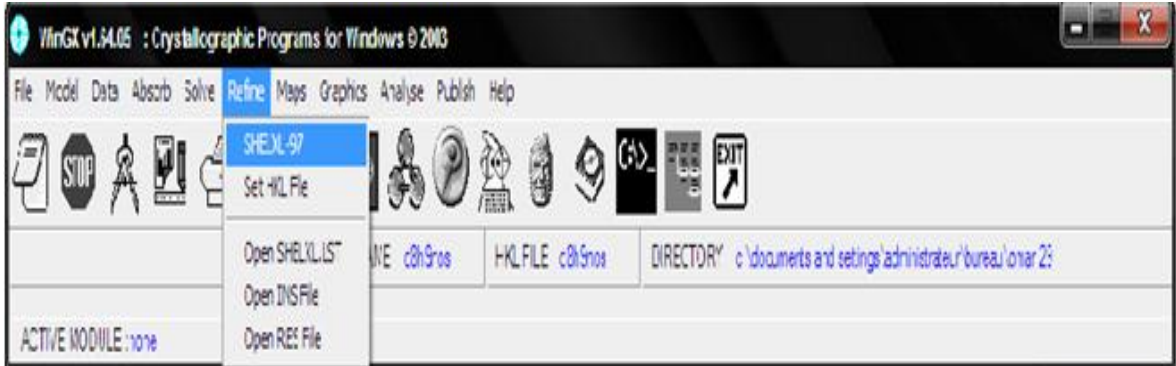

Le programme SHELXL-97 affine les paramètres des atomes lourds utilisant la synthèse de Fourrier différence et crée les fichiers *shelxl.lst* et *filename.res* :

- Le fichier *shelxl.lst* rassemble les détails de l'affinement.
- Le fichier *filename.res* contient les paramètres affinés des atomes lourds et ceux des atomes déduits de la synthèse de Fourrier différence

L'affinement est réalisé en utilisant 1306 réflexions observées au moyen du système de programme SHELX. La formule donnant l'expression du facteur de structure:

$$
F(hkl) = \sum_{i}^{N} f_i \exp \left[ \left( -2\pi i \left( hx_j + ky_j \right) + lz_j \right) \right] \exp \left[ -2\pi^2 \left( \frac{\beta_{11}h^2 + \beta_{22}k^2 + \beta_{33}l^2}{+2\beta_{12}hk + 2\beta_{13}hl + 2\beta_{23}kl} \right) \right]
$$
 [III - 13]

Cette formule montre qu'elle se présente comme une équation à 9N variables. Chacun des N atomes a 9 paramètres: les trois coordonnées et les 6 composantes du facteur de température.

Les premiers cycles d'affinement concernent le facteur d'échelle. Ceci permet de ramener les facteurs de structure observés et calculés à la même échelle. Les positions atomiques sont fixées par l'instruction AFIX.

Au cours des cycles d'affinement le facteur de réliabilité R diminue au fur et à mesure que les positions atomiques se précisent, nous avons remarqué que le facteur de reliabilité R est réduit de 2.5 à 1.616%.

Nous avons ensuite procédé à l'affinement des positions atomiques  $x_j$ ,  $y_j$ ,  $z_j$ des atomes de la molécule et de facteur de température isotrope de chaque atome.

Au cours de cette étape, on constate que le nombre de paramètres affinables égale à 9N : chacun des N atomes compte trois coordonnées x, y, z et les six composante du facteur de température. A ce stade d'affinement le facteur de réliabilité R s'est fixé à la valeur de :

 $R = 1.570\%$ .

Les atomes d'hydrogènes sont introduits directement à leurs positions théoriques par considération de l'hybridation de l'atome porteur de ces derniers en utilisant l'instruction HFIX. Les positions des atomes hydrogènes ne seront pas affinées; elles sont maintenues, fixes par rapport aux atomes auxquels ils sont attachés. Cette procédure simple nous a permis de positionner les 9 hydrogènes sans aucune difficulté.

Ces atomes sont affectés d'un coefficient d'agitation thermique isotrope identique pour l'ensemble de ces atomes.

Ceci ne correspond pas bien évidement à la réalité; mais il est très difficile de concevoir l'affinement des paramètres thermiques des atomes hydrogènes du fait que ce dernier est très pauvre en électrons. Ceci termine notre procédure d'affinement avec la convergence du paramètre R à la valeur finale de 1.558 %.

Les facteurs de confiance à la fin de l'affinement sont reportés dans le tableau suivant :

| $\sim$ 10 |                            | "                |
|-----------|----------------------------|------------------|
| 1145      | $\Delta$ $\epsilon$<br>250 | 0.0150<br>0.01JO |

**Tableau III. 3.** Facteurs de confiance de l'affinement

Les résultats obtenus sont résumés dans le tableau III.4.

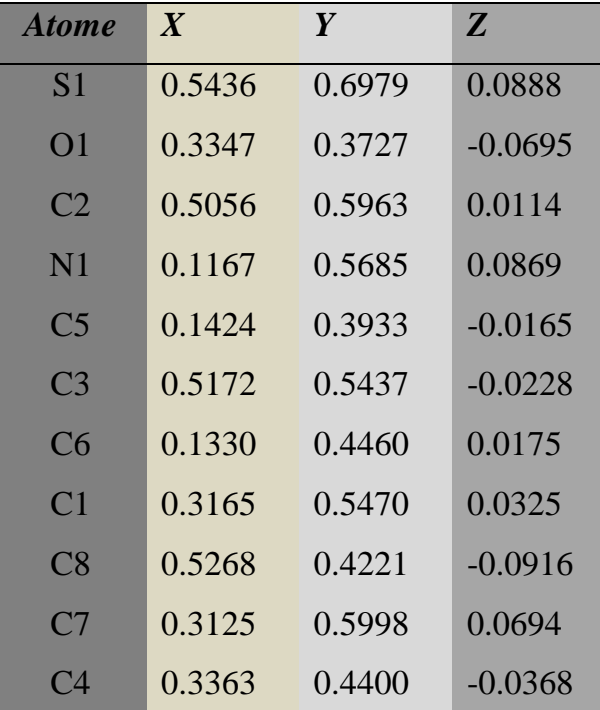

**Tableau III. 4 :** Les paramètres de position  $(\hat{A})$ 

La figure suivante montre la molécule après fixation des atomes hydrogène dans leurs positions théoriques :

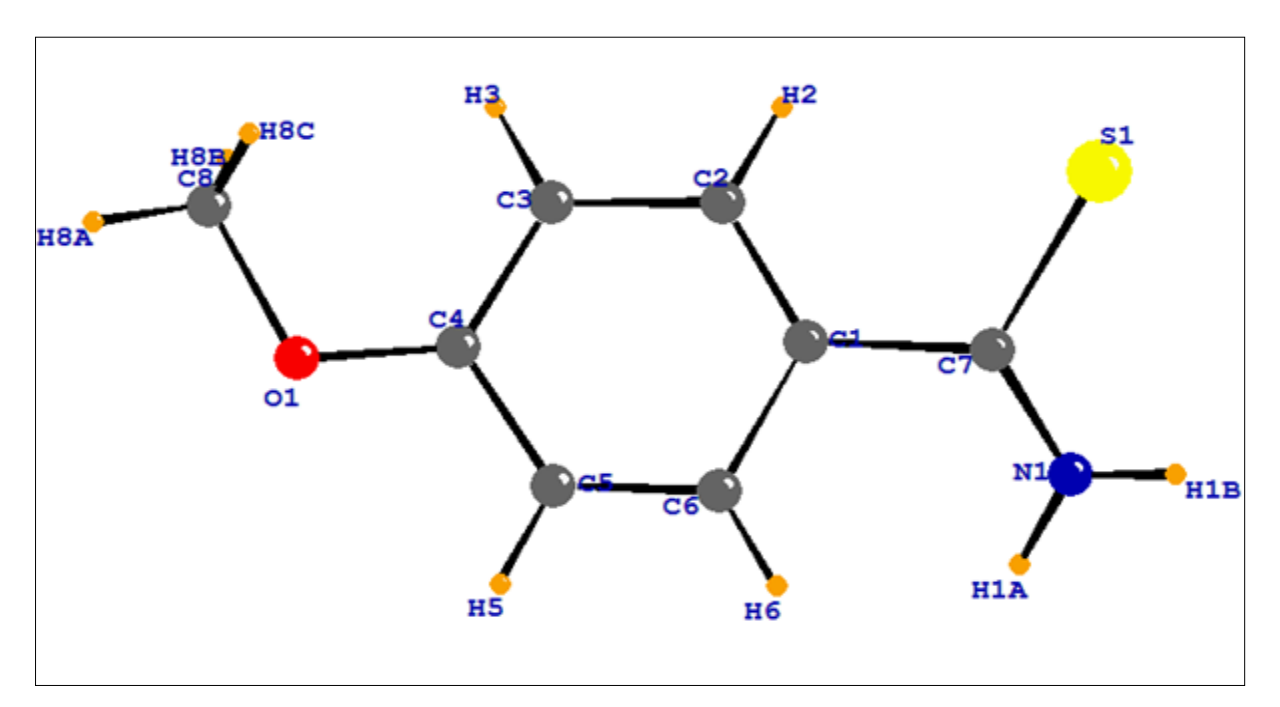

**Figure III. 3:** Structure de la molécule  $C_8H_9NOS$  avec les atomes d'hydrogène Le tableau suivant regroupe les paramètres positionnels des atomes d'hydrogène.

| <i>atome</i> | $\boldsymbol{X}$ | Y      | Z         |
|--------------|------------------|--------|-----------|
| H1A          | $-0.0024$        | 0.5190 | 0.0768    |
| H1R          | 0.1082           | 0.5975 | 0.1083    |
| $H_3$        | 0.6269           | 0.6664 | 0.0206    |
| H4           | 0.6453           | 0.5778 | $-0.0364$ |
| H6           | 0.0191           | 0.3262 | $-0.0259$ |
| H7           | 0.0025           | 0.4144 | 0.0309    |
| H8A          | 0.5065           | 0.3658 | $-0.1137$ |
| H8B          | 0.6727           | 0.3823 | $-0.0815$ |
| H8C          | 0.5296           | 0.5509 | $-0.0943$ |

**Tableau III. 5 :** Paramètres positionnels des atomes hydrogène de la molécule

Le tableau III. 6 regroupe les paramètres d'agitation thermique anisotrope de différents atomes de la molécule étudie.

| <b>Atome</b>   | <i>U11</i> | U22     | U33     | U12        | U13        | U23        |
|----------------|------------|---------|---------|------------|------------|------------|
| S <sub>1</sub> | 0.02663    | 0.06213 | 0.02513 | $-0.01305$ | 0.00104    | $-0.00607$ |
| 01             | 0.03509    | 0.03637 | 0.02273 | $-0.00435$ | $-0.00007$ | $-0.00527$ |
| NI             | 0.02707    | 0.06047 | 0.02776 | $-0.01204$ | 0.00560    | $-0.01106$ |
| Cl             | 0.01844    | 0.02100 | 0.02556 | 0.00081    | $-0.00105$ | 0.00291    |
| C <sub>2</sub> | 0.02057    | 0.02282 | 0.03189 | $-0.00256$ | 0.00029    | 0.00113    |
| C <sub>3</sub> | 0.02635    | 0.02521 | 0.03032 | $-0.00324$ | $-0.00410$ | $-0.00058$ |
| C4             | 0.02766    | 0.02319 | 0.02355 | 0.00226    | $-0.00245$ | 0.00037    |
| C <sub>5</sub> | 0.02507    | 0.02414 | 0.02404 | $-0.00280$ | 0.00430    | 0.00186    |
| C6             | 0.02113    | 0.02202 | 0.02665 | $-0.00238$ | $-0.00165$ | 0.00020    |
| C <sub>7</sub> | 0.02070    | 0.02482 | 0.02724 | 0.00189    | 0.00148    | 0.00270    |
| C8             | 0.04560    | 0.05816 | 0.02623 | $-0.00956$ | 0.00512    | $-0.00741$ |

**Tableau III. 6:** Paramètres d'agitation thermique anisotrope de la molécule

# **III. 2. 5 Détermination des paramètres d'agitation thermique des hydrogènes**

Les paramètres thermiques des atomes d'hydrogènes ne peuvent pas être proprement déterminités par les données des rayons X. l'analyse thermique de la molécule montre que pour les atomes lourds, celle-ci se comporte comme un ensemble de blocs rigides. Il est donc possible d'estimer le tenseur d'agitation thermique de chaque atome d'hydrogène comme étant la somme algébrique d'une contribution due aux vibrations externes des fragments de la molécule sur lesquels les atomes d'hydrogène sont attachés plus une contribution due aux vibrations propres des atomes d'hydrogène [24,25].

Les valeurs des paramètres de l'agitation thermique des atomes d'hydrogène sont données dans le tableau III. 7

| <b>ATOMES</b>  | $\mathbf{U}_{\text{ISOTR}}$ |
|----------------|-----------------------------|
| $H_1A$         | 0.046280                    |
| $H_1B$         | 0.046280                    |
| H <sub>2</sub> | 0.027932                    |
| $H_3$          | 0.029280                    |
| $H_5$          | 0.032764                    |
| H <sub>6</sub> | 0.030000                    |
| $H_8A$         | 0.065065                    |
| $H_8B$         | 0.065065                    |
| $H_8C$         | 0.065065                    |

**Tableau III. 7**